# Chapter 9

#### Database Systems

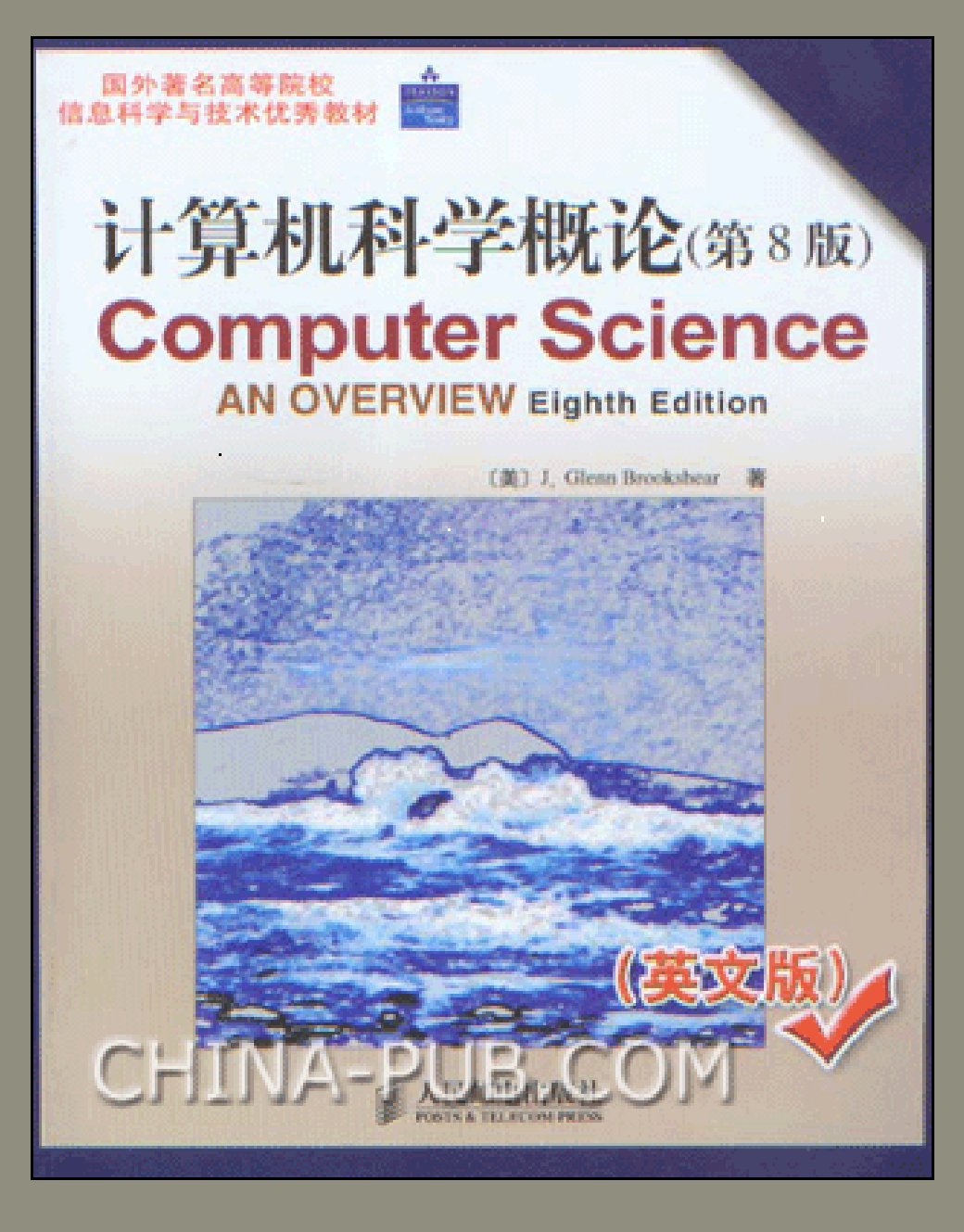

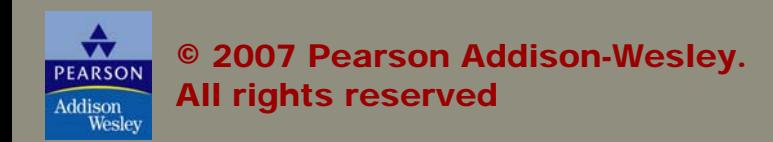

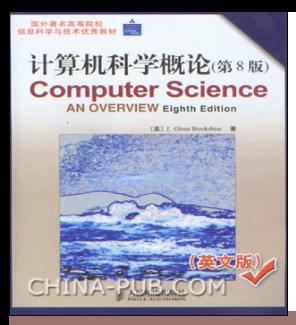

### **Chapter 9: Database Systems**

**[9.1](#page-2-0) Database Fundamentals [9.2](#page-11-0) The Relational Model [9.3](#page-29-0) Object-Oriented Databases [9.4](#page-32-0) Maintaining Database Integrity [9.5](#page-34-0) Traditional File Structures [9.6](#page-44-0) Data Mining [9.7](#page-46-0) Social Impact of Database Technology**

<span id="page-2-0"></span>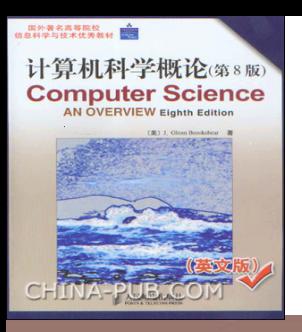

#### Database

A collection of data that is multidimensional in the sense that internal links between its entries make the information accessible from a variety of perspectives

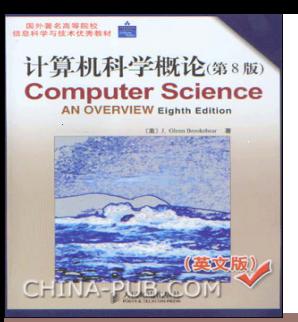

#### **Figure 9.1** A file versus a database organization

#### a. File-oriented information system

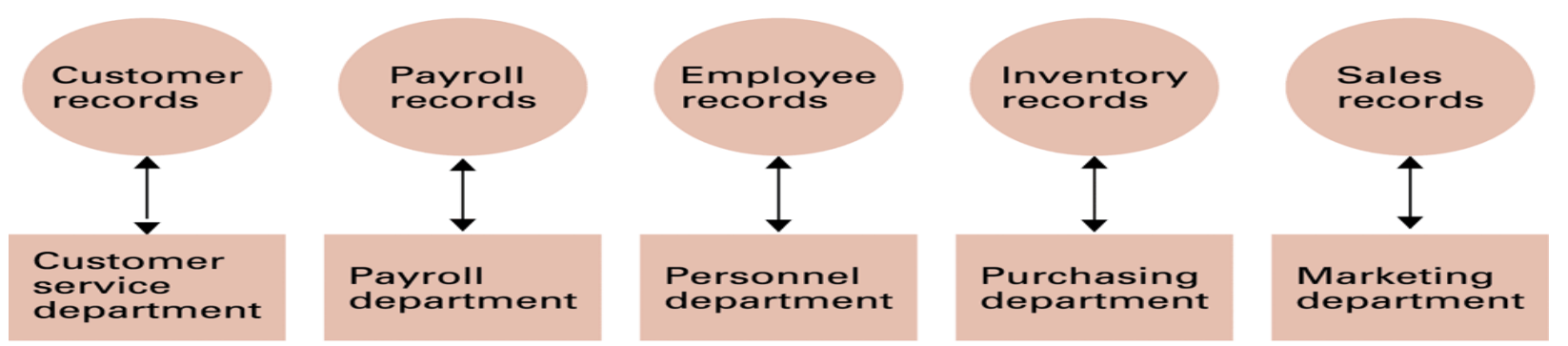

#### **b.** Database-oriented information system

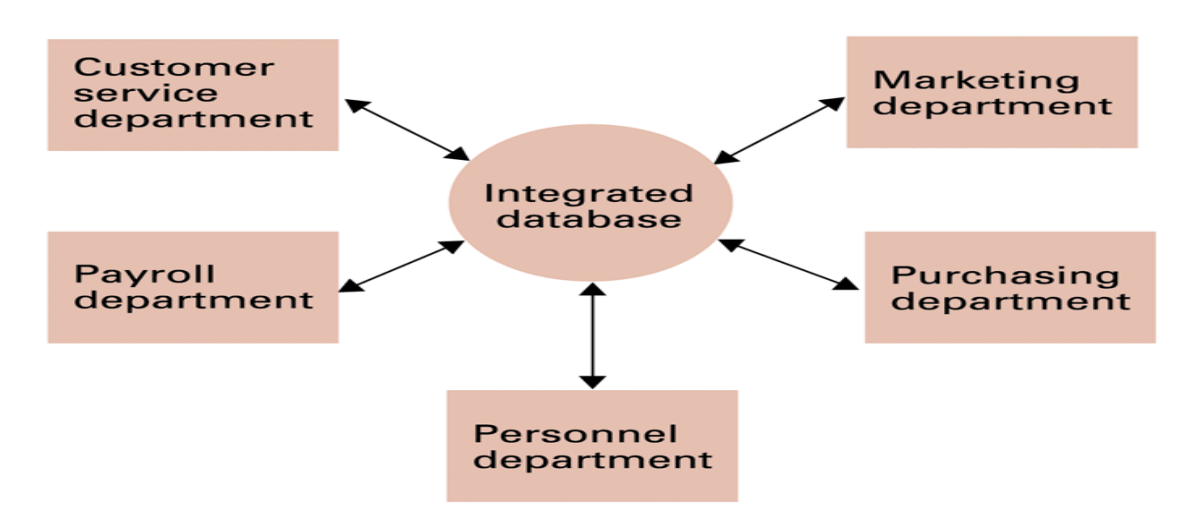

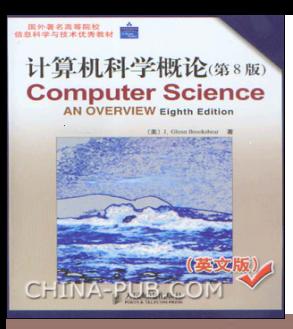

#### Data Integration

- **Advantages**
- **Disadvantages:** the ability to control access to the information in the database is often as important as the ability to share it.

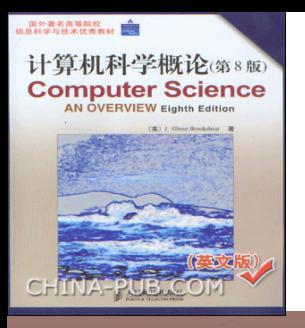

#### Schemas

- **To provide different users access to different information in the database**
- **Schema:** A description of the structure of an entire database, used by database software to maintain the database
- **Subschema:** A description of only that portion of the database pertinent to a particular user's needs, used to prevent sensitive data from being accessed by unauthorized personnel

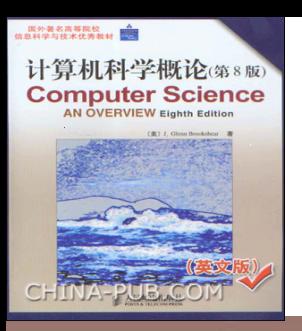

#### Example

#### **Schema**

- Student (sno, sname, saddr, stel, score, **tno**  )
- Teacher (**tno**, tname, taddr, tresume)

#### **Subschema**

- registrar : which faculty member is a particular student's adviser **but could not obtain access to additional information about that faculty member.**
- Payroll department: employment history of each faculty member **but would not include the linkage between students and advisers.**

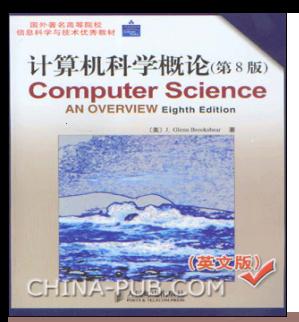

#### **Figure 9.2** The conceptual layers of a database implementation

#### **Determines the overall system's external characteristics**

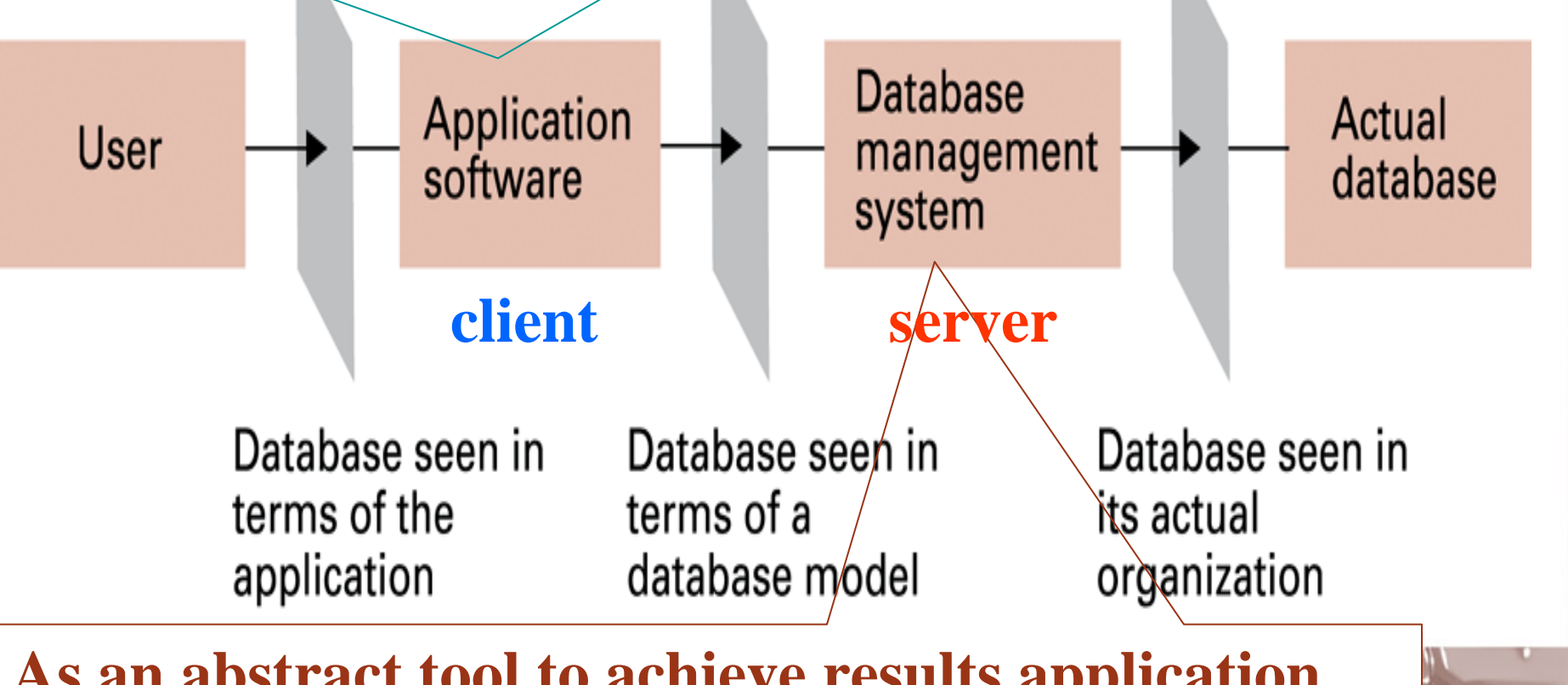

© 2007 Pearson Addison-Wesley. All rights reserved 9-8 **As an abstract tool to achieve results application software determined**

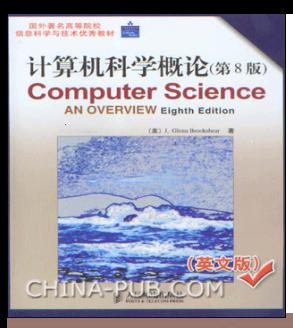

### Database Management Systems

- **Database Management System** (DBMS): A software layer that manipulates a database in response to requests from applications
- **Distributed Database:** A database stored on multiple machines
	- DBMS will mask this organizational detail from its users
- **Data independence:** The ability to change the organization of a database without changing the application software that uses it

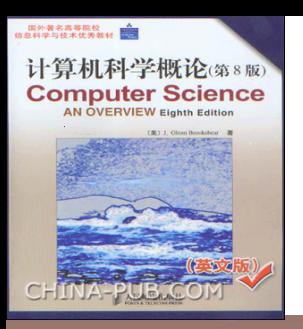

**The dichotomy between the application software and the DBMS has several benefits:**

- **The construction and use of abstract tools is a major simplifying concept in software design.**
- **DBMS provides a means for controlling access to the database and enforce the restrictions imposed by the various subschemas.**
- **Data independence**

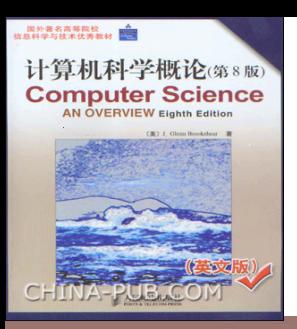

#### Database Models

- **DBMS** contains routines that translate commands stated in terms of a conceptual view of the database into the actions required by the actual data storage system.
- **Database model:** A conceptual view of a database
	- Relational database model
	- Object-oriented database model

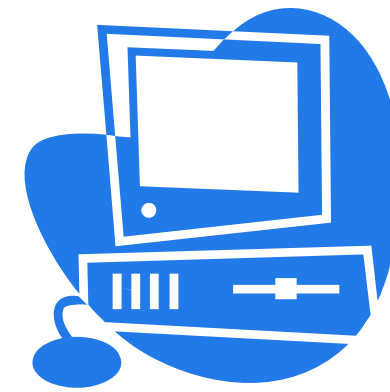

<span id="page-11-0"></span>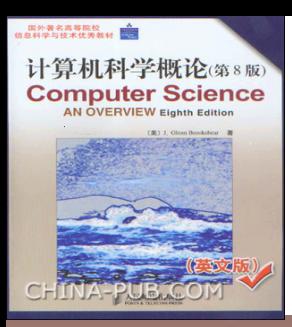

#### Relational Database Model

- **Relation:** A rectangular table
	- **Attribute:** A column in the table
	- **Tuple:** A row in the table

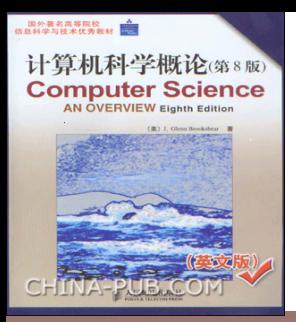

#### **Figure 9.3** A relation containing employee information

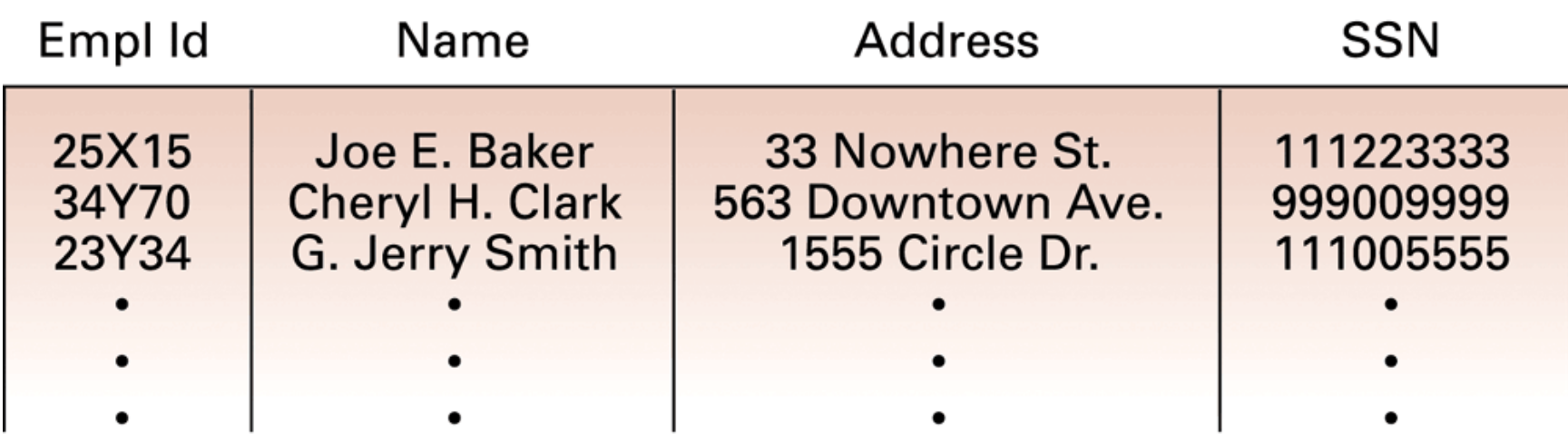

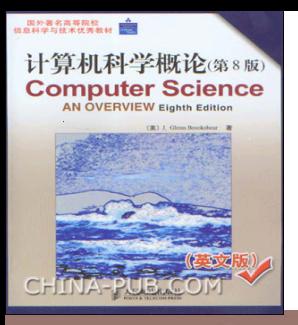

#### **Figure 9.4** A relation containing redundancy

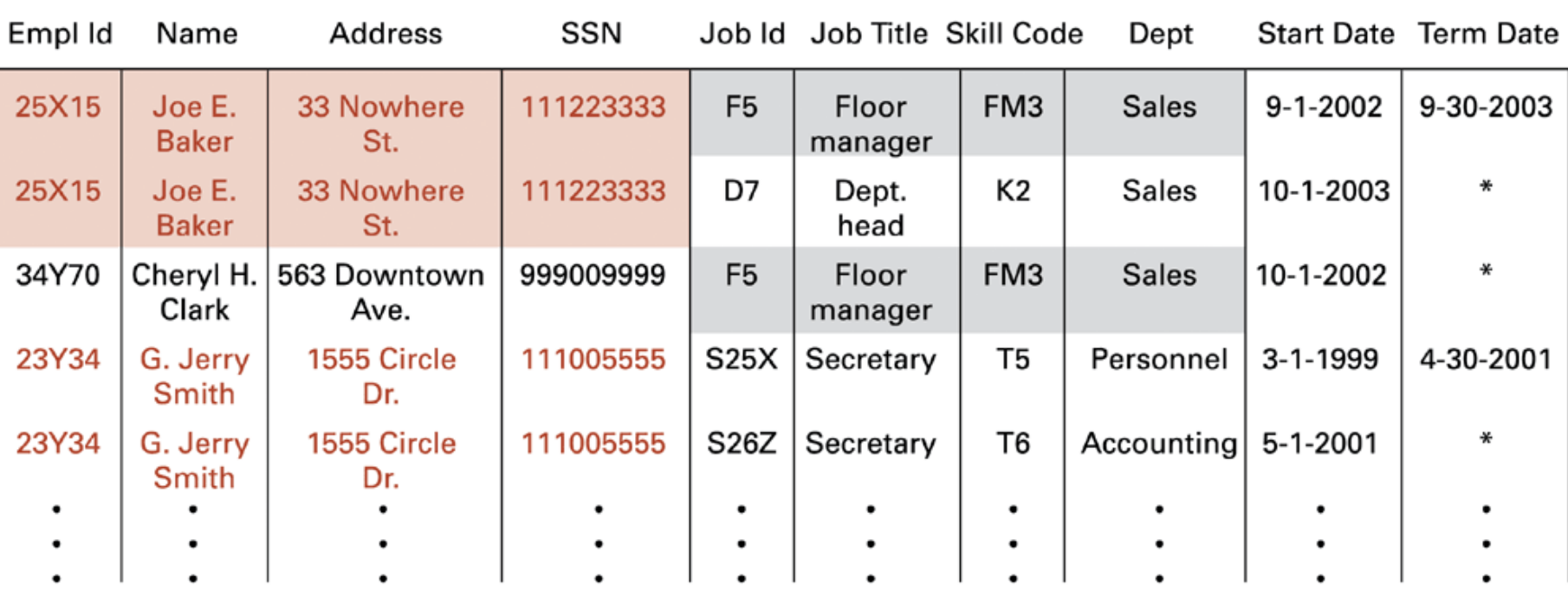

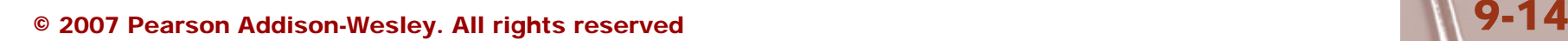

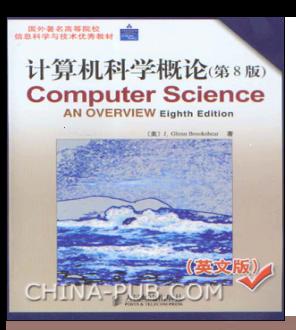

### Relational Design

- Avoid multiple concepts within one relation
	- Can lead to redundant data
	- Deleting a tuple could also delete necessary but unrelated information

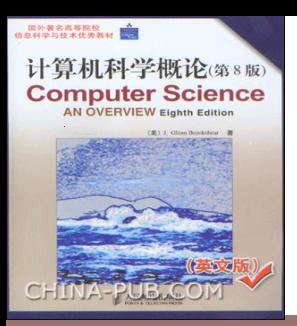

### Improving a Relational Design

• **Decomposition:** Dividing the columns of a relation into two or more relations, duplicating those columns necessary to maintain relationships

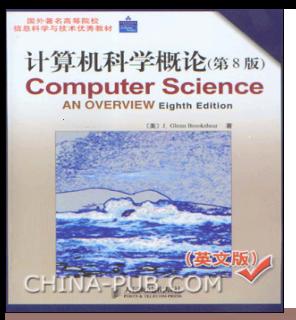

#### **Figure 9.5** An employee database consisting of three relations

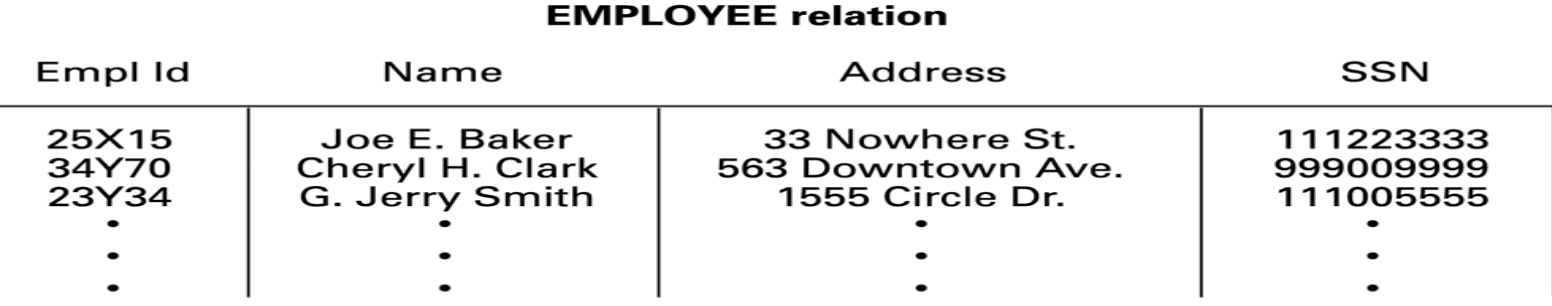

#### **JOB** relation

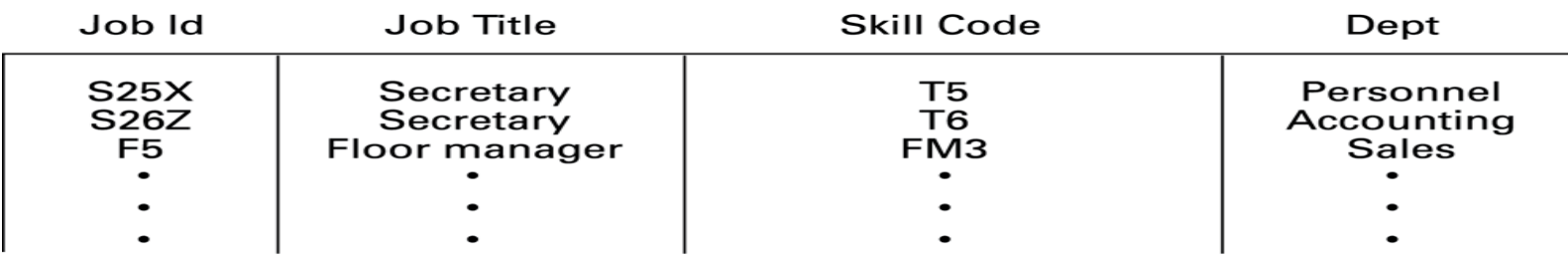

#### **ASSIGNMENT relation**

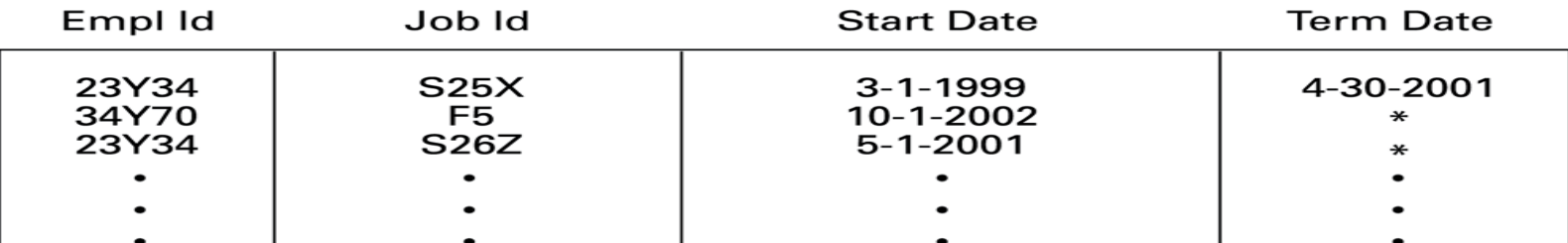

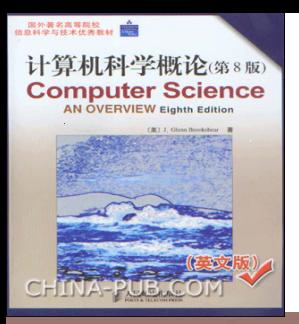

23Y34

#### **Figure 9.6** Finding the departments in which employee 23Y34 has worked

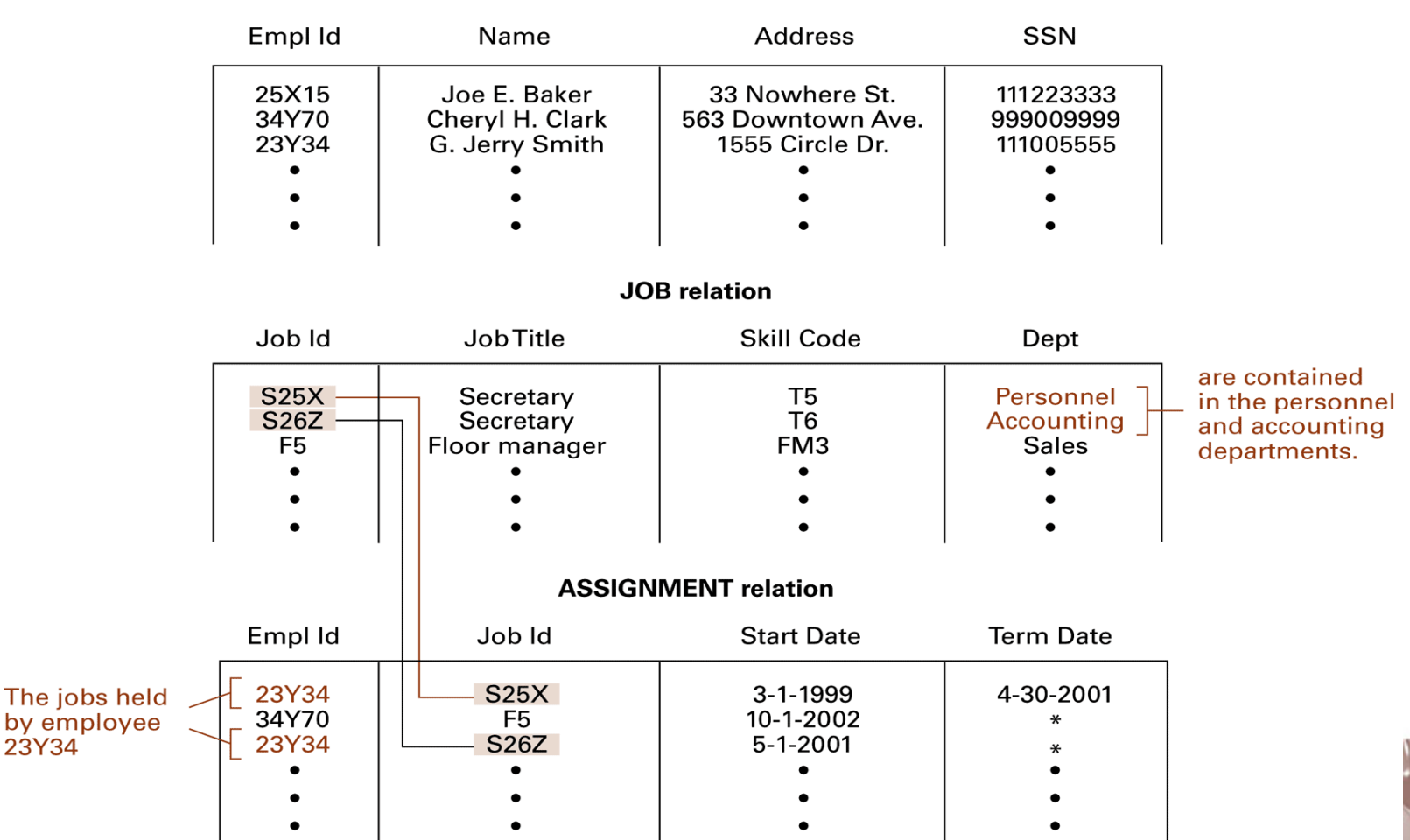

#### **EMPLOYEE** relation

© 2007 Pearson Addison-Wesley. All rights reserved  $\blacksquare$  9-18  $\blacksquare$  9-18

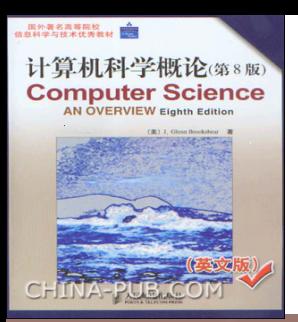

#### **Figure 9.7** A relation and a proposed decomposition

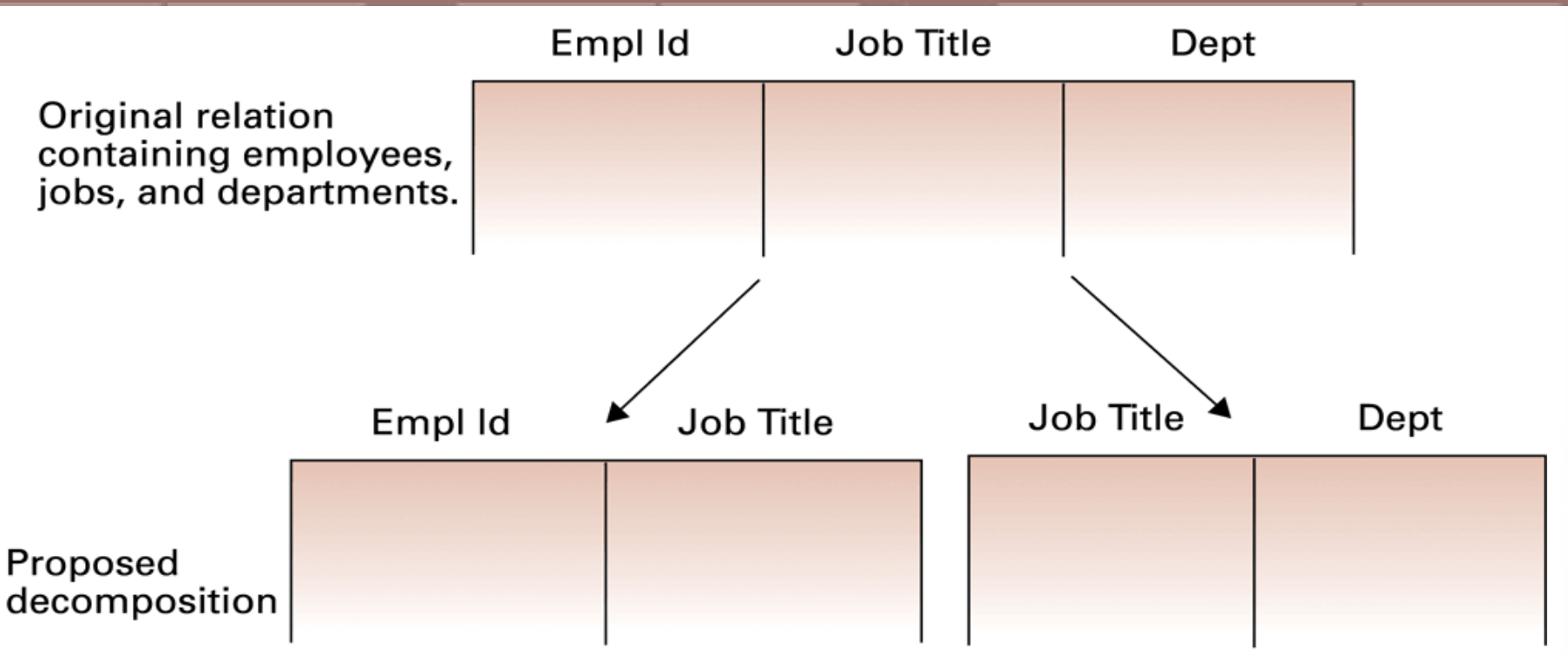

**Lossless** or **nonloss** decomposition:

**A "correct" decomposition that does not lose any information**

© 2007 Pearson Addison-Wesley. All rights reserved  $\blacksquare$  9-19  $\blacksquare$  9-19

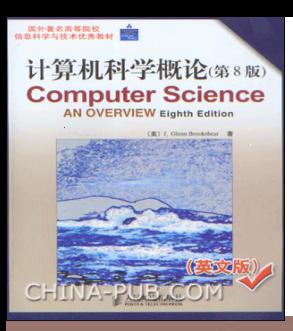

### Relational Operations

- **Select: Choose rows**
- **Project:** Choose columns
- **Join:** Assemble information from two or more relations

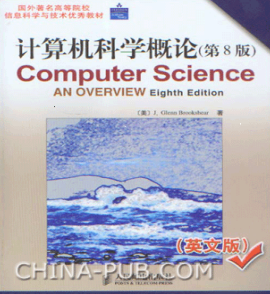

#### **Figure 9.8** The SELECT operation

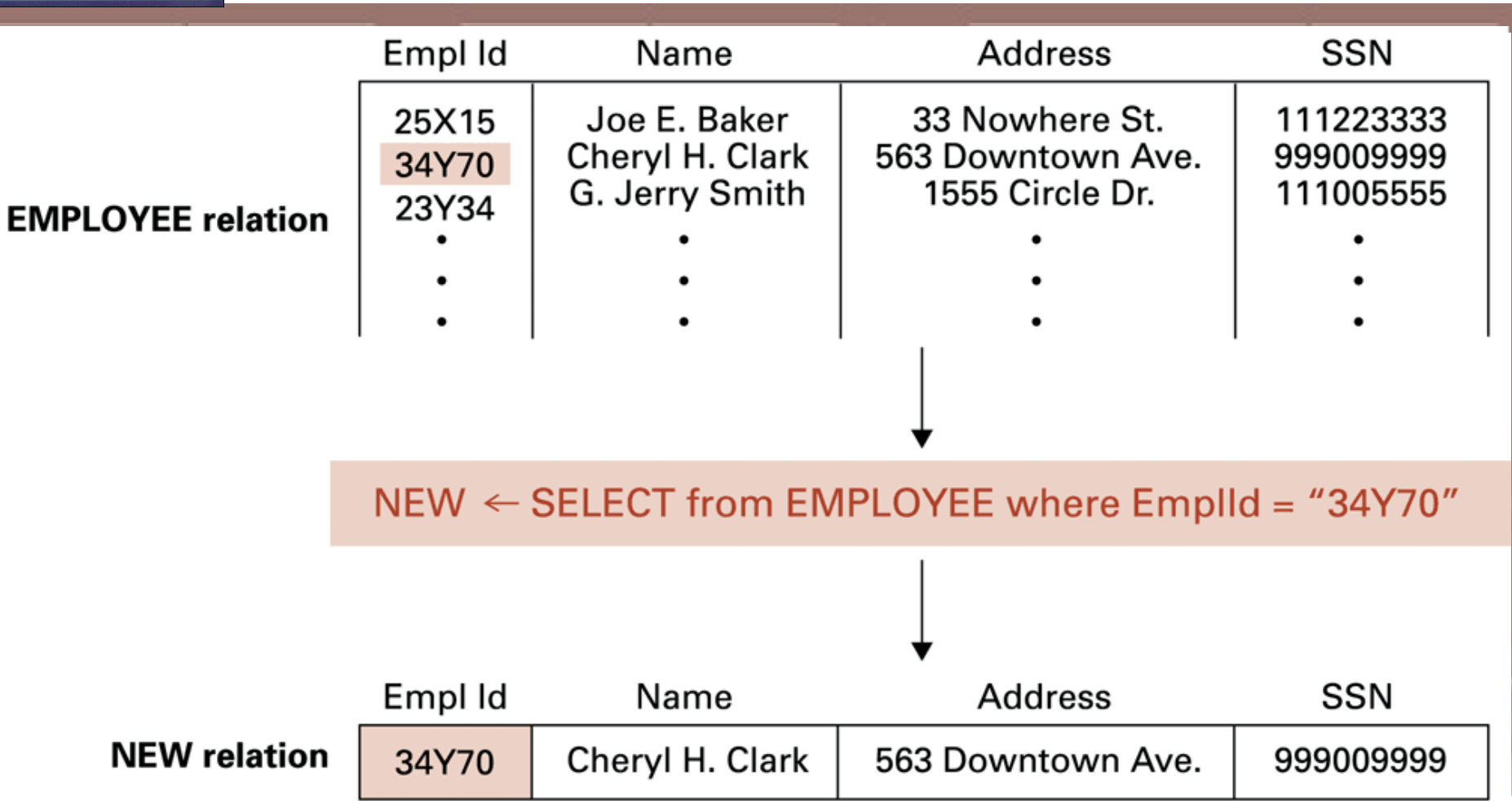

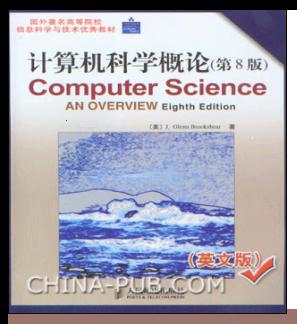

#### **Figure 9.9** The PROJECT operation

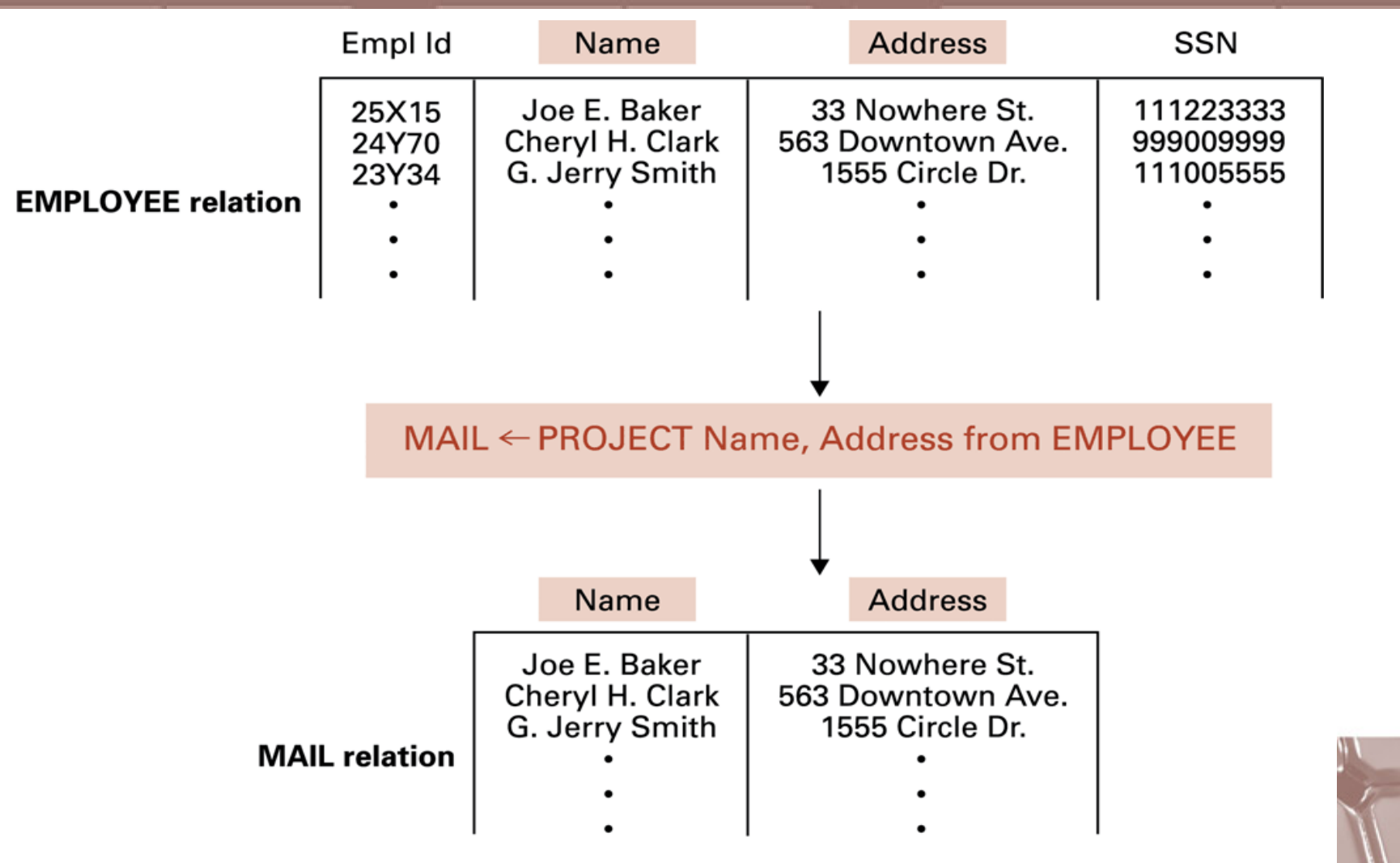

© 2007 Pearson Addison-Wesley. All rights reserved  $\blacksquare$  9-222  $\blacksquare$ 

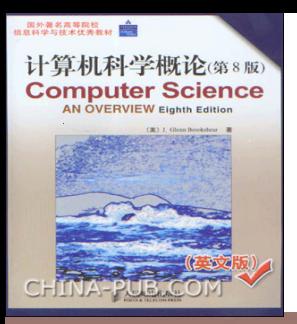

#### **Figure 9.10** The JOIN operation

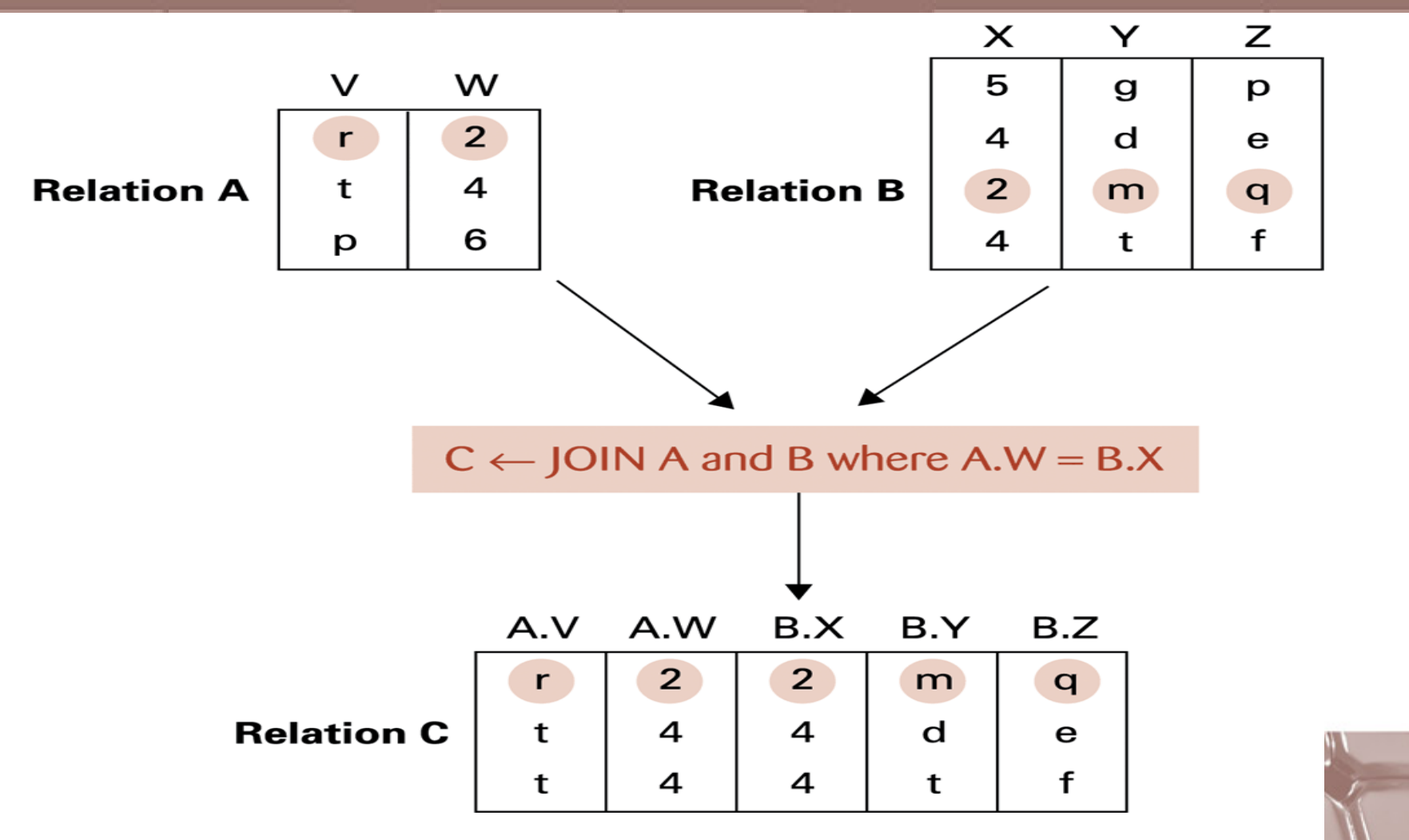

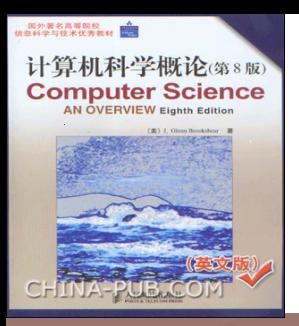

#### **Figure 9.11** Another example of the JOIN operation

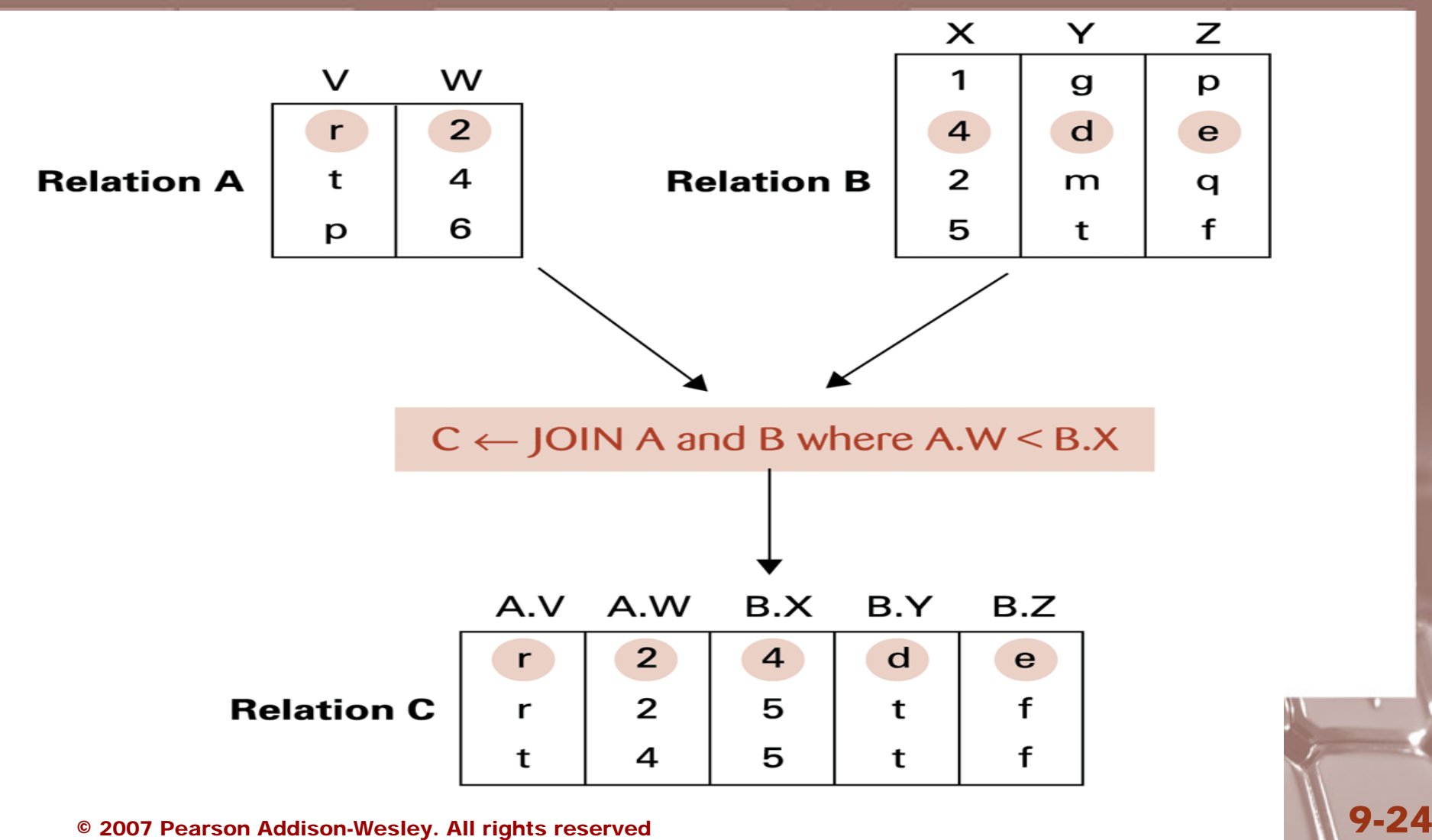

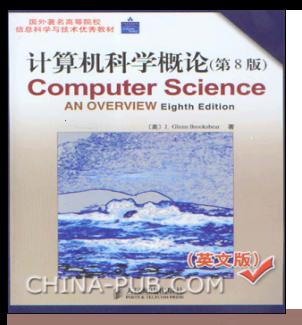

#### **Figure 9.12** An application of the JOIN operation

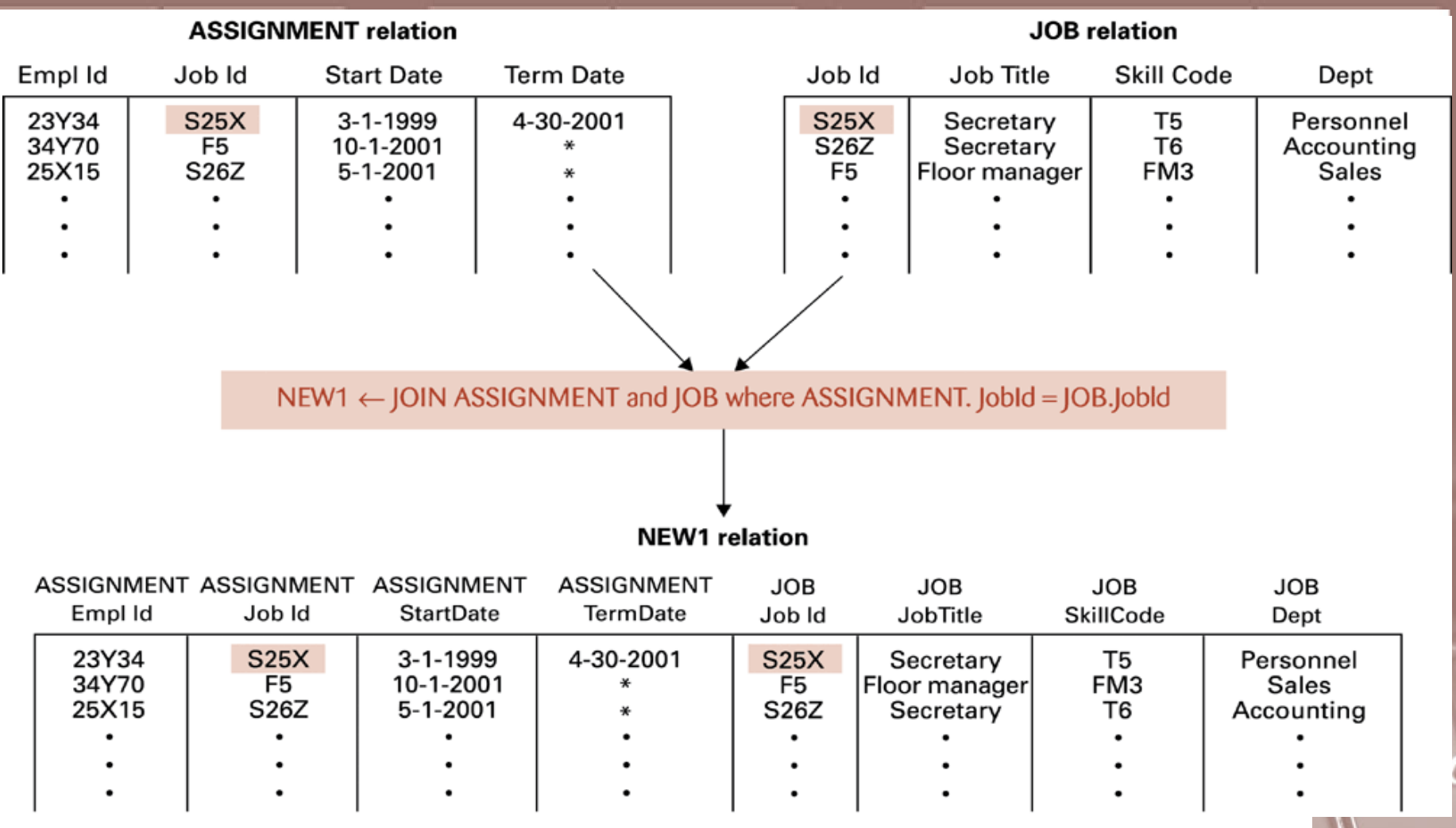

© 2007 Pearson Addison-Wesley. All rights reserved  $\blacksquare$  9-25  $\blacksquare$  9-25

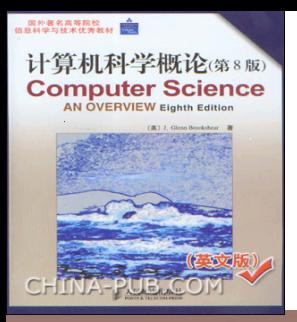

Draw a figure by executing the following statements

- **NEW1- JOIN ASSIGNMENT and JOB where ASSIGNMENT.JobId=JOB.JobId**
- **NEW2- SELECT from NEW1 where** ASSIGNMENT.TermDate="\*"
- LIST- PROJECT ASSIGNMENT.EmplId, **JOB.Dept from NEW2**

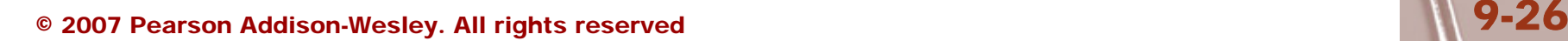

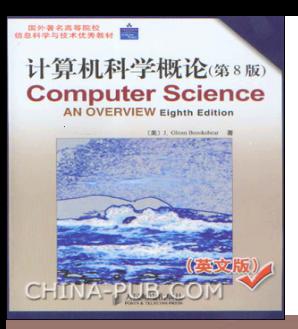

## Structured Query Language (SQL)

- Operations to manipulate tuples
	- **insert**
	- **update**
	- **delete**
	- **select**

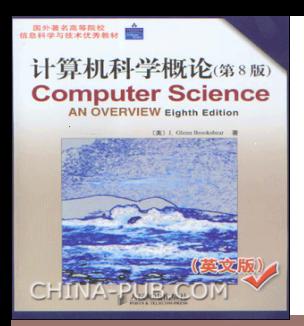

#### **SQL Examples**

• **select EmplId, Dept //(PROJECT) from ASSIGNMENT, JOB //(JOIN) where ASSIGNMENT.JobId = JOB.JobId and ASSIGNMENT.TermData = "\*" //(SELECT) EXAMPLES P407** • **insert into EMPLOYEE values ('43212', 'Sue A. Burt', '33 Fair St.', '444661111')**

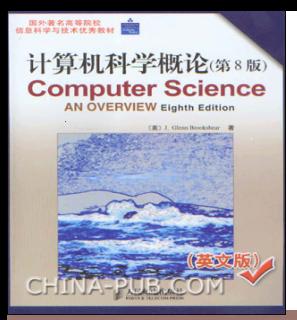

#### **SQL Examples (continued)**

- **delete from EMPLOYEE where Name = 'G. Jerry Smith'**
- **update EMPLOYEE set Address = '1812 Napoleon Ave.' where Name = 'Joe E. Baker'**

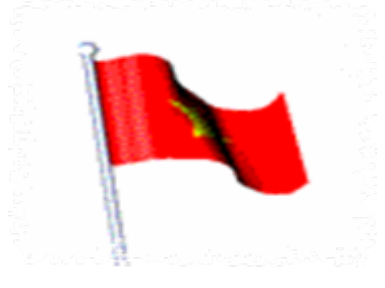

<span id="page-29-0"></span>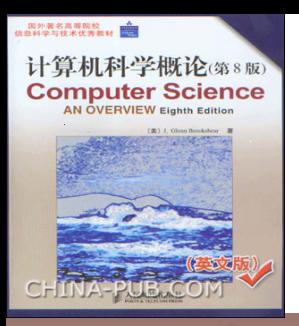

#### Object-oriented Databases

- **Object-oriented Database:** A database constructed by applying the object-oriented paradigm
	- Each entity stored as a persistent object
	- Relationships indicated by links between objects
	- DBMS maintains inter-object links

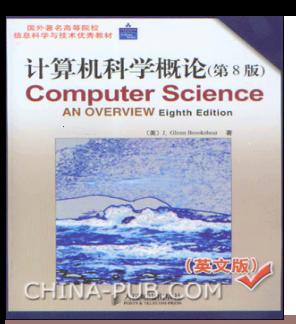

**Figure 9.13** The associations between objects in an objectoriented database

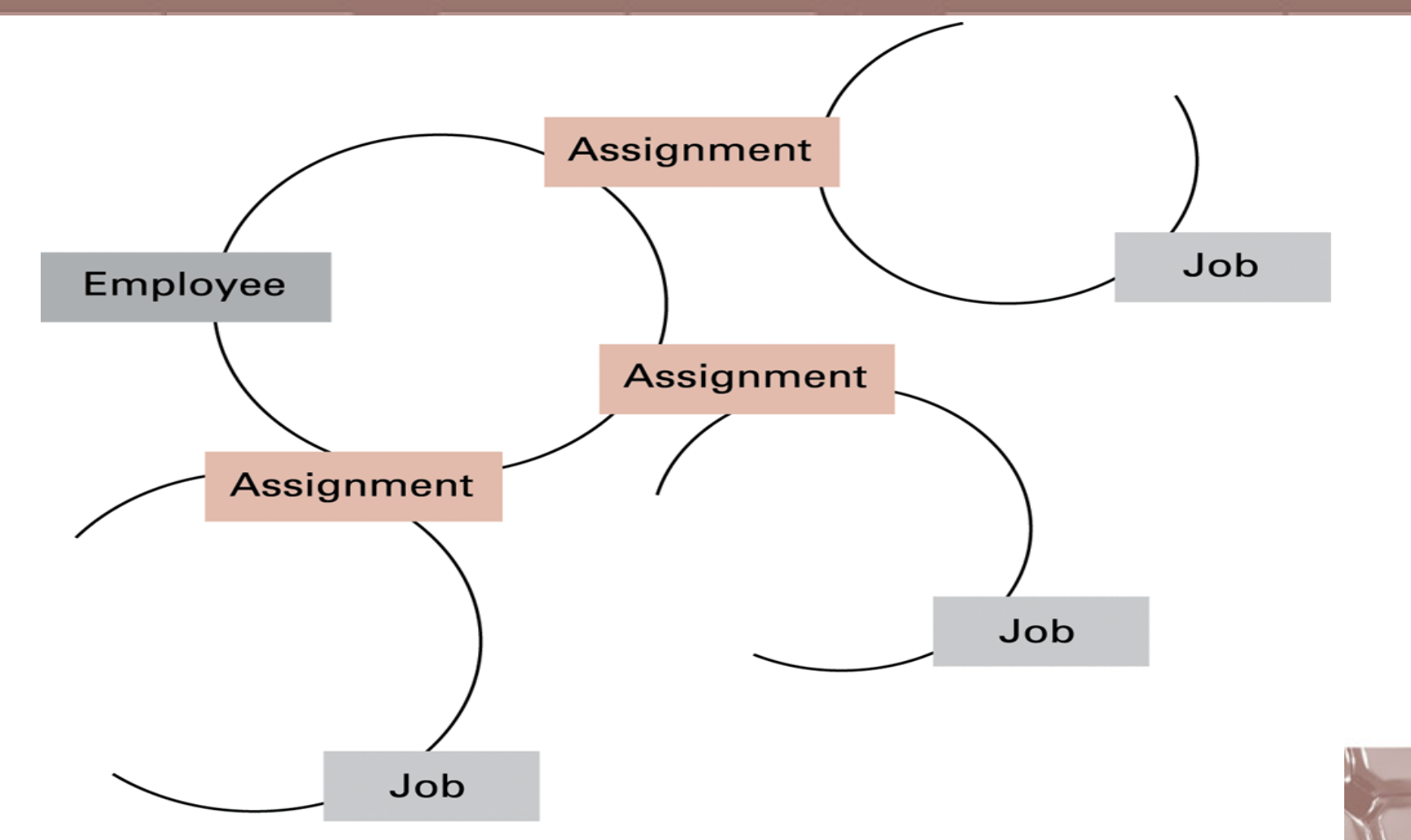

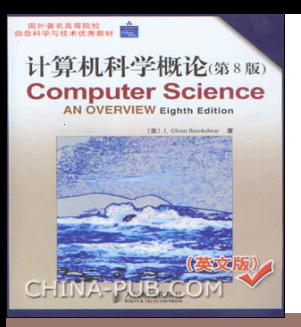

#### Advantages of Object-oriented **Databases**

- Matches design paradigm of object-oriented applications
- Intelligence can be built into attribute handlers
- Can handle exotic data types
	- Example: multimedia

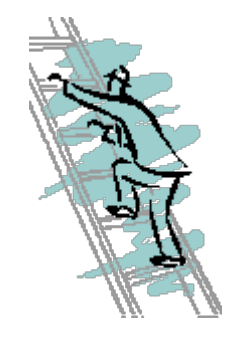

<span id="page-32-0"></span>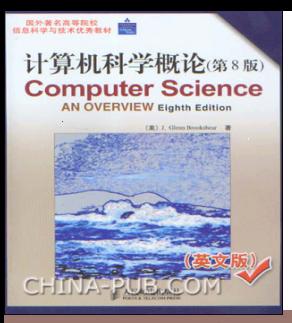

## Maintaining Database Integrity

- **Transaction:** A sequence of operations that must all happen together
	- Example: transferring money between bank accounts
- **Transaction log:** A non-volatile record of each transaction's activities, built before the transaction is allowed to execute
	- **Commit point:** The point at which a transaction has been recorded in the log
	- **Roll-back:** The process of undoing a transaction

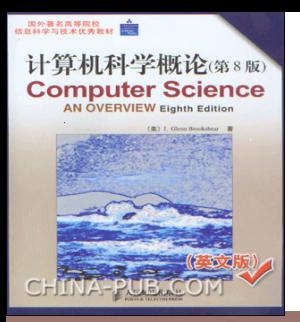

#### Maintaining database integrity (continued)

- **Simultaneous access problems**
	- **Incorrect summary problem**
	- **Lost update problem**
- Locking = preventing others from accessing data being used by a transaction
	- **Shared** lock: used when reading data
	- **Exclusive** lock: used when altering data

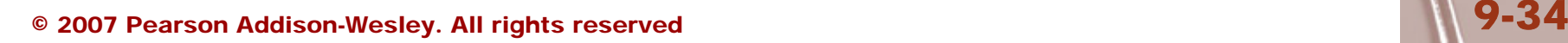

<span id="page-34-0"></span>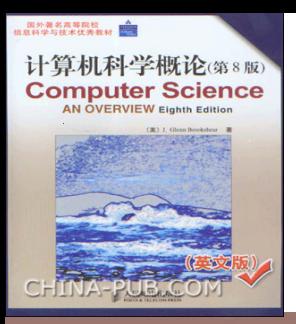

#### Traditional File Structures Sequential Files

- **Sequential file:** A file whose contents can only be read in order. (exp. Audio, video, program file, text file )
	- Reader must be able to detect end-of-file (EOF)
	- Data can be stored in logical records, sorted by a key field
		- Greatly increases the speed of batch updates

**The following is the method of updating classic sequential files.**

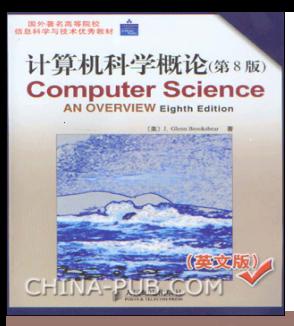

#### **Figure 9.14** A procedure for merging two sequential files

**procedure** MergeFiles (InputFileA, InputFileB, OutputFile)

**if** (both input files at EOF) **then** (Stop, with OutputFile empty) if (InputFileA not at EOF) then (Declare its first record to be its current record) if (InputFileB not at EOF) then (Declare its first record to be its current record) while (neither input file at EOF) do (Put the current record with the "smaller" key field value in OutputFile; **if** (that current record is the last record in its corresponding input file) **then** (Declare that input file to be at EOF) **else** (Declare the next record in that input file to be the file's current record) Starting with the current record in the input file that is not at EOF, copy the remaining records to OutputFile.

**Figure 9.15**  Applying the merge algorithm (Letters are used to represent entire records. The particular letter indicates the value of the record's key field.)

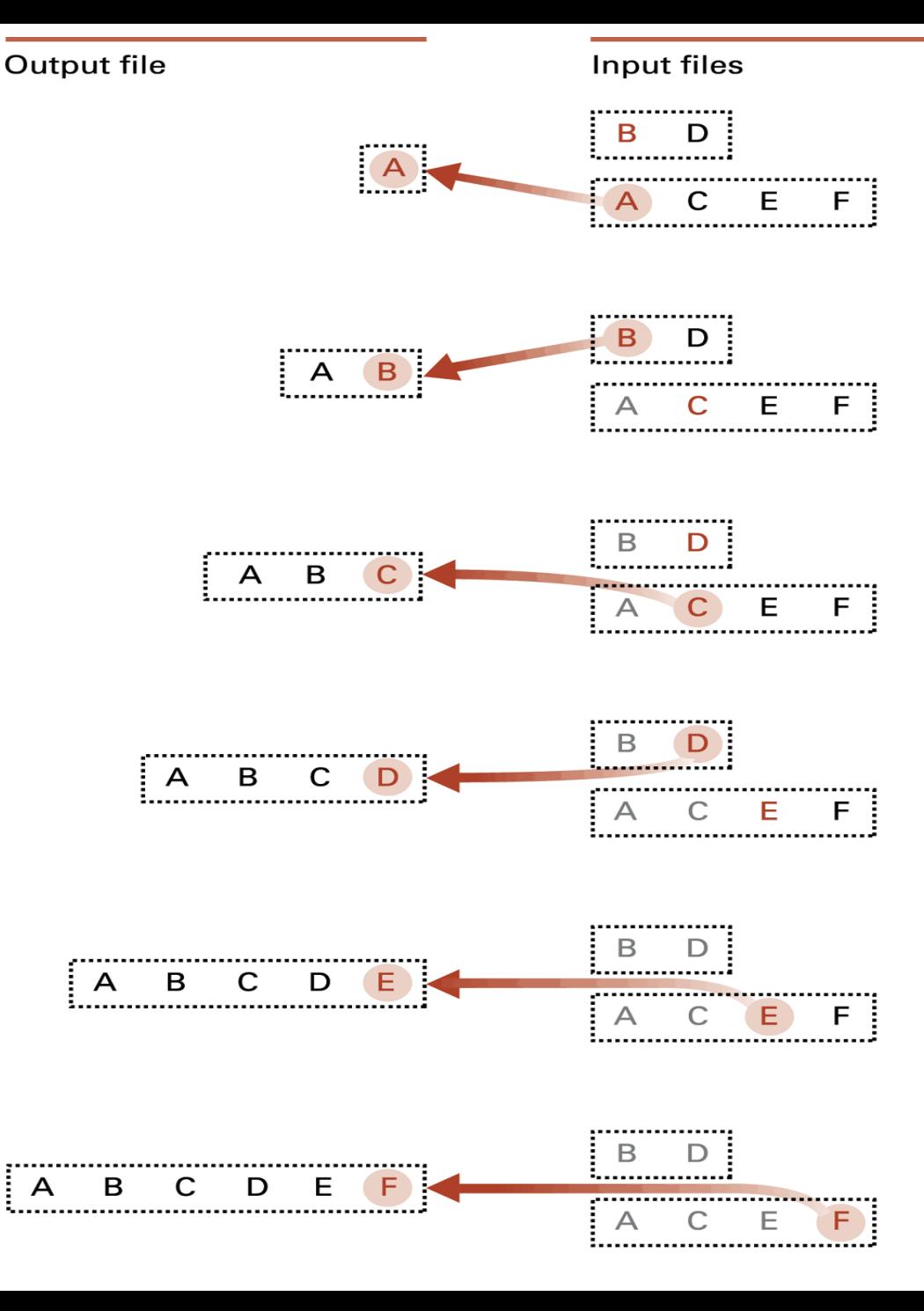

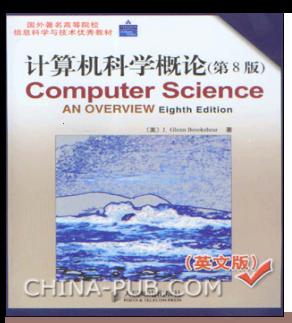

#### **Figure 9.16** The structure of a simple employee file implemented as a text file

File consists of a sequence of blocks each containing 31 characters.

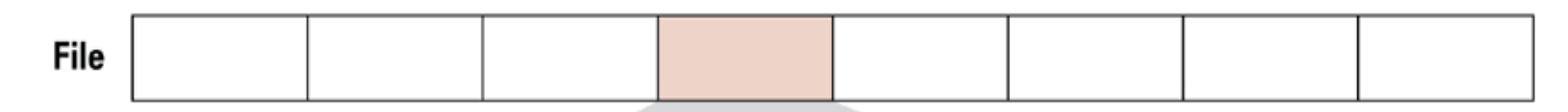

Each block consists of a 25 character field containing an employee's name followed by a six character field containing the employee's identification number.

> A W

D

S

 $\Omega$ 

 $N$ 

Logical record

Employee's name

N

N

A

Employee's identification number

 $\overline{7}$ 

2

5

3 8

 $E$ 

 $\mathsf{R}$ 

٧

 $M$ B.

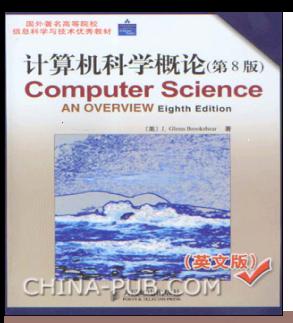

#### **Indexed Files**

• **Index:** A list of key values and the location of their associated records

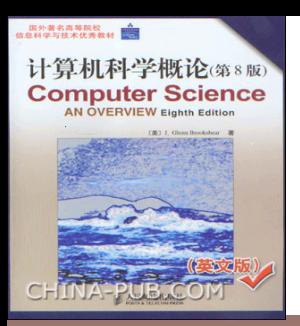

#### **Figure 9.17** Opening an indexed file

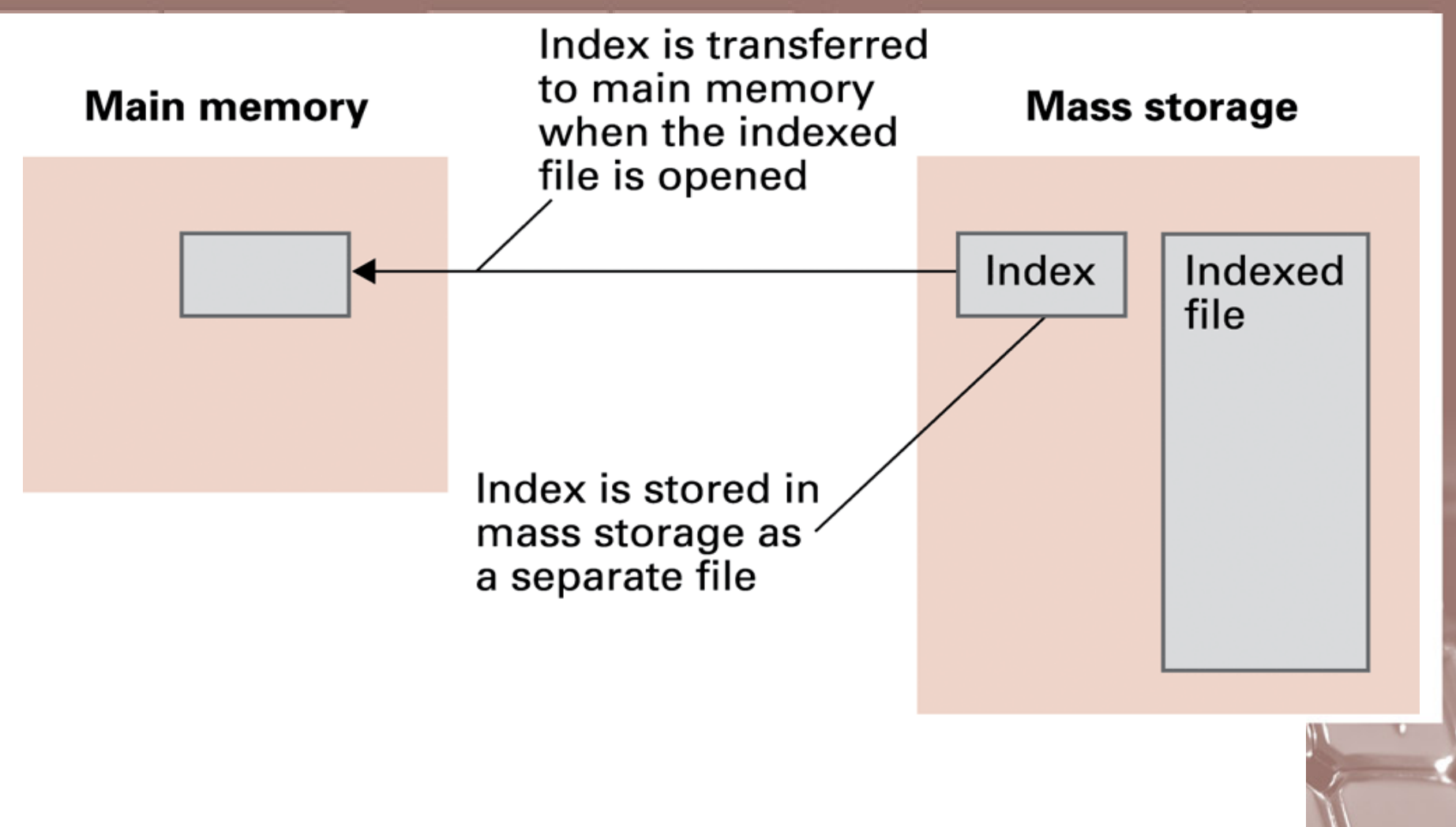

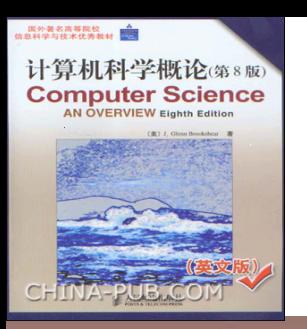

### **Hashing**

- Each record has a key field
- The storage space is divided into **buckets**
- A **hash function** computes a bucket number for each key value
- Each record is stored in the bucket corresponding to the hash of its key

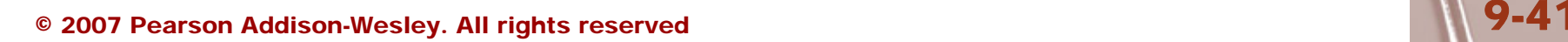

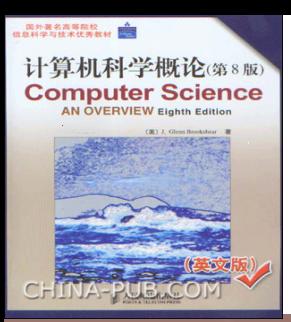

#### **Figure 9.18** Hashing the key field value 25X3Z to one of 41 buckets

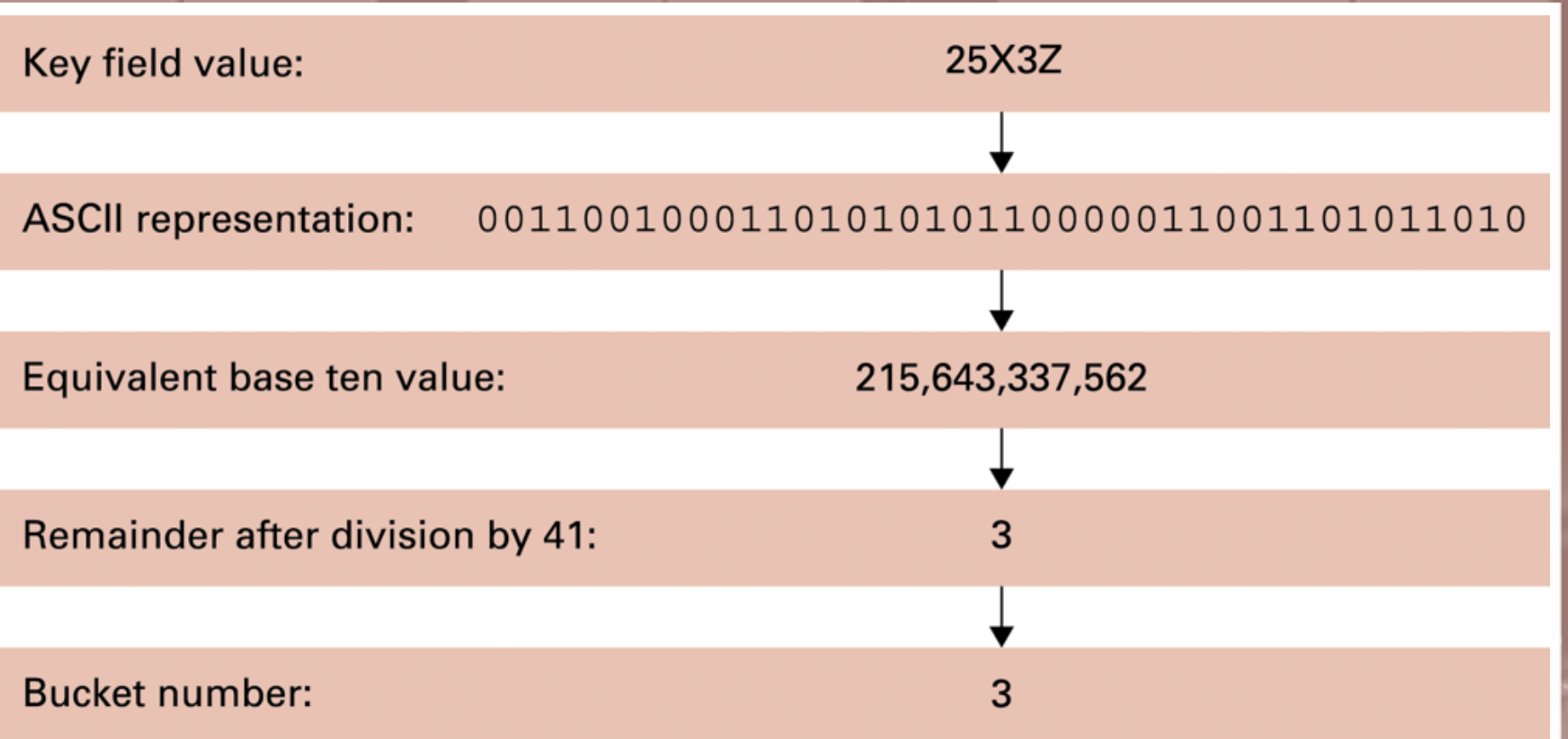

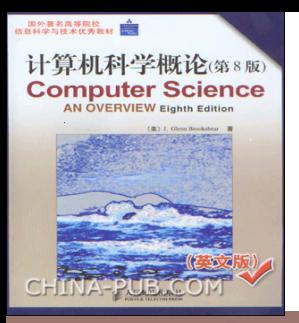

#### **Figure 9.19** The rudiments of a hashing system

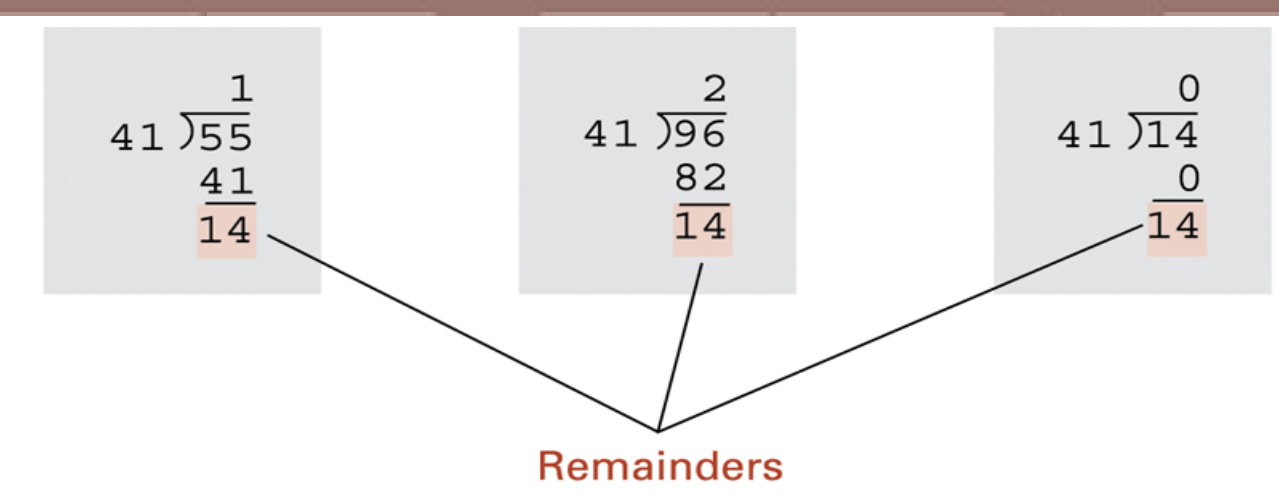

When divided by 41, the key field values of 14, 55, and 96 each produce a remainder of 14. Thus these records are stored in bucket 14.

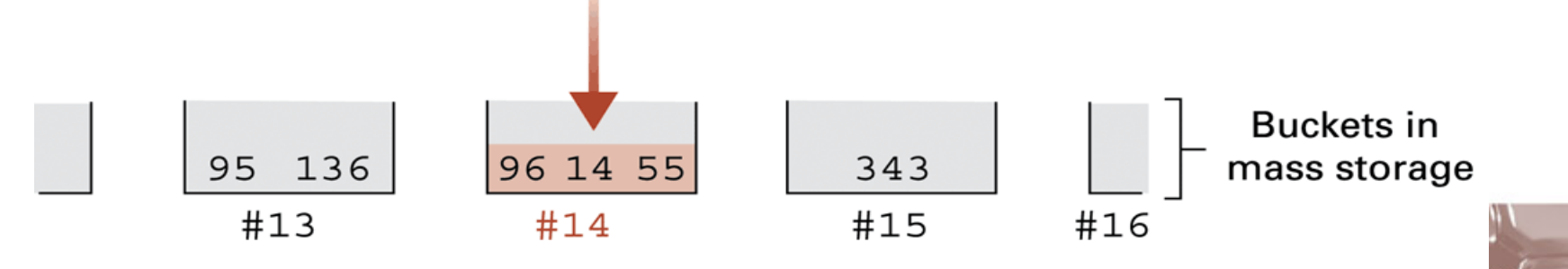

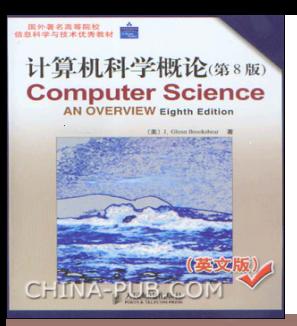

## Collisions in Hashing

- **Collision:** The case of two keys hashing to the same bucket
	- Major problem when table is over 75% full
	- Solution: increase number of buckets and rehash all data

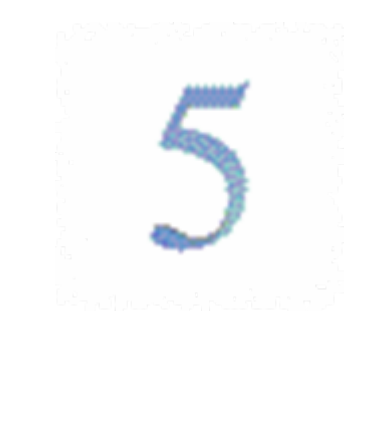

<span id="page-44-0"></span>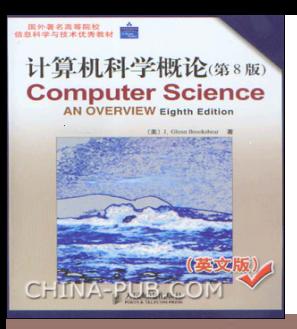

## Data Mining

- **Data Mining:** The area of computer science that deals with discovering patterns in collections of data
- **Data warehouse:** A static data collection to be mined
	- **Data cube:** Data presented from many perspectives to enable mining

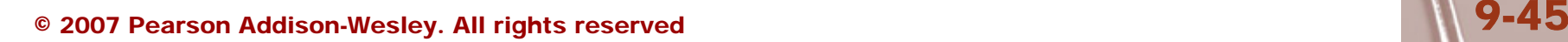

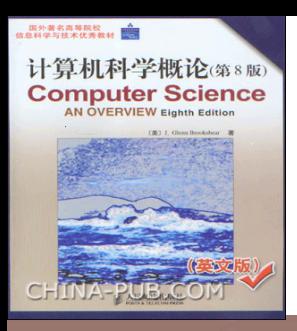

## Data Mining Strategies

- Class description
- Class discrimination
- Cluster analysis
- Association analysis
- Outlier analysis
- Sequential pattern analysis

<span id="page-46-0"></span>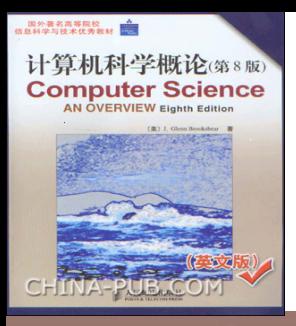

#### Social Impact of Database **Technology**

- Problems
	- Massive amounts of personal data are being collected
		- Often without knowledge or meaningful consent of affected people
	- Data merging produces new, more invasive information
	- Errors are widely disseminated and hard to correct
- Remedies
	- Existing legal remedies often difficult to apply
	- Negative publicity may be more effective